Roger Johansson

# Low level programming in Ada95

- Useful type declarations
- Bit manipulations and conversions
- Declaring Input/Output memory locations and volatile entities
- Ada95 and the hardware UART example

L5-EDA222

CHALMERS

Low level programming in Ada95

Roger Johansson

## Useful type declarations

| C-type            | Description                         | Range           | Type definitions in Ada                                                          |  |
|-------------------|-------------------------------------|-----------------|----------------------------------------------------------------------------------|--|
| unsigned<br>char  | 8-bit<br>integer no<br>sign         | 0255            | <pre>type UINT8 is integer range 0255; for UINT8'size use 8;</pre>               |  |
| signed<br>char    | 8 bit<br>integer 2's<br>complement  | -128+127        | type SINT8 is integer range -128127; for SINT8'size use 8;                       |  |
| unsigned<br>short | 16-bit<br>integer no<br>sign        | 065535          | <pre>type UINT16 is integer range 065535; for UINT16'size use 16;</pre>          |  |
| signed<br>short   | 16 bit<br>integer 2's<br>complement | -32768<br>32767 | <pre>type SINT16 is integer     range -3276832767; for SINT16'size use 16;</pre> |  |

#### CHALMERS Low level programming in Ada95 Roger Johansson Useful type declarations cont'd Bitfields type BIT\_TYPE is range 0..1; -- Named type and min..max values for BIT\_TYPE'SIZE use 1; -- Object type needs a bit type BITFIELD8 is record **b0**: BIT TYPE; BIT\_TYPE; b1: b2: BIT\_TYPE; BIT\_TYPE; b3: BIT\_TYPE; b4: BIT\_TYPE; b5: b6: BIT\_TYPE; b7: BIT\_TYPE; end record; Note: This declaration doesn't specify neither the size of BITFIELD8, nor the representation (bit order) L5-EDA222

```
CHALMERS
                                                                      Roger Johansson
                    Low level programming in Ada95
  Useful type declarations cont'd
                                                     Representation clause
    for BITFIELD8'SIZE use 8;
                                      -- Object type needs 8 bits
    for BITFIELD8 use
                                         Byte position within actual post
   record
           b0 at 0 range 0..0;
           b1 at 0 range 1..1;
           b2 at 0 range 2..2;
                                                  Bit position within actual byte
           b3 at 0 range 3..3;
           b4 at 0 range 4..4;
           b5 at 0 range 5..5;
           b6 at 0 range 6..6;
           b7 at 0 range 7..7;
    end record;
     <u>Little Endian</u> bit numbering means that b0 refers to the least
     significant bit (the rightmost) in the mathematical binary number.
     Note: Called Low Order First representation in Ada 95
L5-EDA222
```

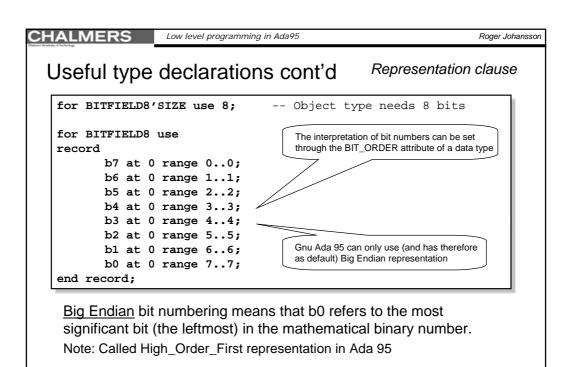

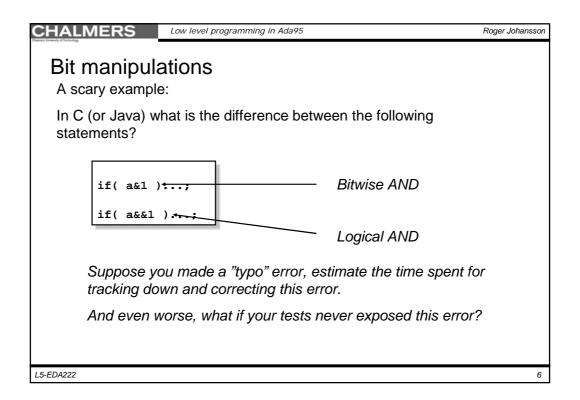

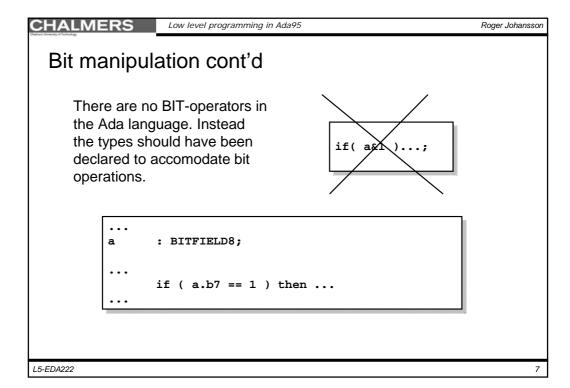

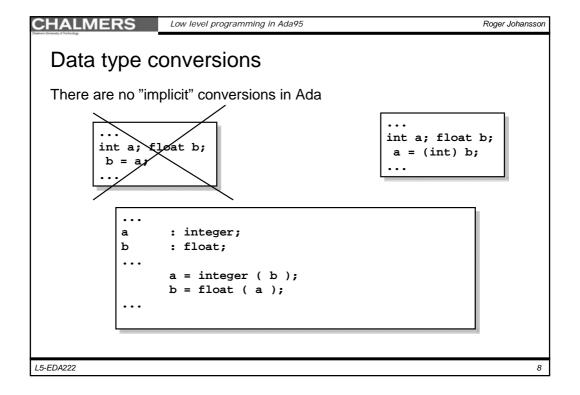

Roger Johansson

#### Easy (unchecked) conversions

The strong data typing in Ada can be overridden.

A single data copy between different types (of the same sizes) is allowed presumed that you have already stated that it is legal. You do so by creating new instances from the package "unchecked\_conversion"...

```
function TO UINT8 is new
unchecked_conversion( BITFIELD8, UINT8 );
      : BITFIELD8;
a
b
      : UINT8;
      b:= TO_UINT8 ( a );
```

L5-EDA222

CHALMERS

Low level programming in Ada95

Roger Johansson

## Easy (unchecked) conversions cont'd

Overloading is supported, we can use the same identifier for different conversions...

```
with Unchecked_Conversion
function TO_UINT8 is new
unchecked_conversion( BITFIELD8, UINT8 );
function TO_UINT8 is new
unchecked_conversion( SINT8, UINT8 );
function TO_UINT8 is new
unchecked_conversion( your_decided_name, UINT8 );
```

... as long as the sizes match ...

L5-EDA222

Roger Johansson

### Declaring a "variable" for an IO register

- 1. Create a type definition that represents the register bits.
- 2. Declare an object ("variable") of this type
- 3. Use an address clause, to tell the compiler where this object resides

```
IO_port :
             BITFIELD8;
-- address clause for this object:
for IO_port'address use constant System.address :=
       System.Storage_elements.to_address( memory address );
```

L5-EDA222

#### CHALMERS

Low level programming in Ada95

Roger Johansson

#### Volatile entities

The volatile pragma tells the compiler that an object can be changed independently of program control.

The generic example is IO interface registers (in the hardware).

```
IO_port :
             BITFIELD8;
pragma Volatile( IO_Port );
-- address clause for this object:
for IO_port'address use constant System.address :=
       System.Storage_elements.to_address( memory address );
```

L5-EDA222

Roger Johansson

## Why is "Volatile" important?

Consider the following example, a decent compiler should reduce the loop into a single statement (test only once, or perhaps even remove it) unless the test value couldn't change between the loop iterations.

```
-- wait for device ready ...
while (IO_Port.b7 /= 0 ) loop
      NULL;
end loop;
```

The

pragma Volatile( IO\_Port );

tells the compiler to do NO such optimizations here.

L5-EDA222

CHALMERS

Low level programming in Ada95

Roger Johansson

#### Ada 95 and the hardware – UART example

- The train simulator target computer MC68340.
- The serial interface UART (Universal Asynchronous Receiver/Transmitter)
- Serial communication principles
- Programming the device interpretation of the data sheet.

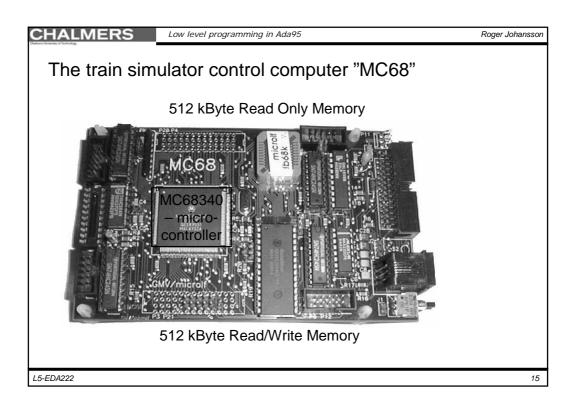

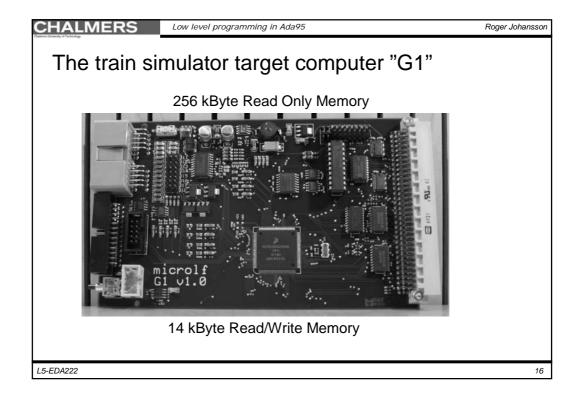

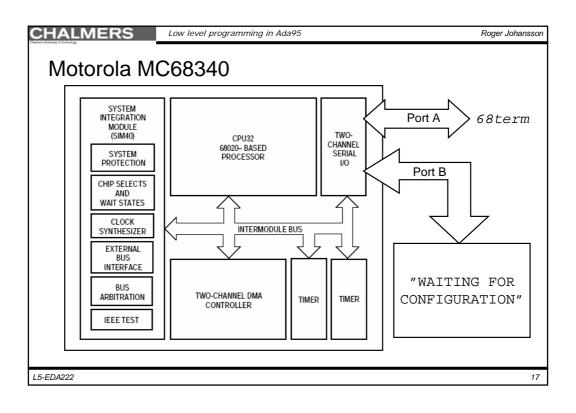

| Se     | ria              | I communication                   | on module                               |                   |
|--------|------------------|-----------------------------------|-----------------------------------------|-------------------|
| ddress | FC               | Register Read (R/W = 1)           | Register Write (R/W = 0)                |                   |
| 700    | s <sup>1</sup>   | MCR (HIGH BYTE)                   | MCR (HIGH BYTE)                         | Control registers |
| 701    | s                | MCR (LOW BYTE)                    | MCR (LOW BYTE)                          | Control registers |
| 702    | s                | DO NOT ACCESS <sup>3</sup>        | DO NOT ACCESS <sup>3</sup>              | 1                 |
| 703    | s                | DO NOT ACCESS <sup>3</sup>        | DO NOT ACCESS <sup>3</sup>              | 1 🚅               |
| 704    | s                | INTERRUPT LEVEL (ILR)             | NTERRUPT LEVEL (ILR)                    | Status registers  |
| 705    | s                | INTERRUPT VECTOR (IVR)            | INTERRUPT VECTOR (IVR)                  | ]                 |
| 710    | s/U <sup>2</sup> | MODE REGISTER 1A (MR1A)           | MODE REGISTER 1A (MR1A)                 | Data registers    |
| 711    | S/U              | STATUS REGISTER A (SRA)           | CLOCK-SELECT REGISTER A (CSRA)          | Data registers    |
| 712    | S/U              | DO NOT ACCESS <sup>3</sup>        | COMMAND REGISTER A (CRA)                | 1                 |
| 713    | S/U              | RECEIVER BUFFER A (RBA)           | TRANSMITTER BUFFER A (TBA)              | 1                 |
| 714    | S/U              | INPUT PORT CHANGE REGISTER (IPCR) | AUXILIARY CONTROL REGISTER (ACR)        | 1                 |
| 715    | S/U              | INTERRUPT STATUS REGISTER (ISR)   | INTERRUPT ENABLE REGISTER (IER)         | 1                 |
| 716    | S/U              | DO NOT ACCESS <sup>3</sup>        | DO NOT ACCESS <sup>3</sup>              | 1                 |
| 717    | S/U              | DO NOT ACCESS <sup>3</sup>        | DO NOT ACCESS <sup>3</sup>              | ]                 |
| 718    | S/U              | MODE REGISTER 1B (MR1B)           | MODE REGISTER 1B (MR1B)                 | ]                 |
| 719    | S/U              | STATUS REGISTER B (SRB)           | CLOCK-SELECT REGISTER B (CSRB)          | ]                 |
| 71A    | S/U              | DO NOT ACCESS <sup>3</sup>        | COMMAND REGISTER B (CRB)                | ]                 |
| 71B    | S/U              | RECEIVER BUFFER B (RBB)           | TRANSMITTER BUFFER B (TBB)              | ]                 |
| 71C    | S/U              | DO NOT ACCESS <sup>3</sup>        | DO NOT ACCESS <sup>3</sup>              | ]                 |
| 71D    | S/U              | INPUT PORT REGISTER (IP)          | OUTPUT PORT CONTROL REGISTER (OPCR)     | ]                 |
| 71E    | S/U              | DO NOT ACCESS <sup>3</sup>        | OUTPUT PORT (OP) <sup>4</sup> BIT SET   | ]                 |
| 71F    | S/U              | DO NOT ACCESS <sup>3</sup>        | OUTPUT PORT (OP) <sup>4</sup> BIT RESET | ]                 |
| 720    | S/U              | MODE REGISTER 2A (MR2A)           | MODE REGISTER 2A (MR2A)                 | ]                 |
| 721    | S/U              | MODE REGISTER 2B (MR2B)           | MODE REGISTER 2B (MR2B)                 | 1                 |

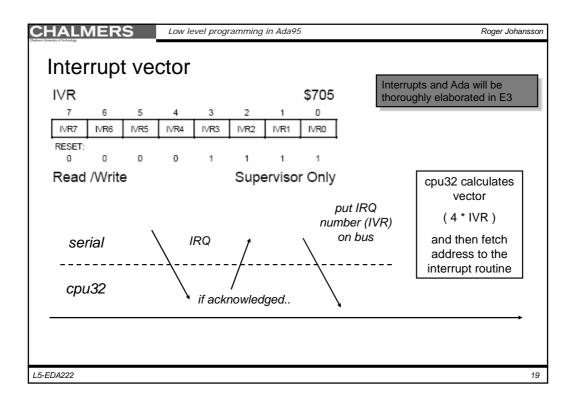

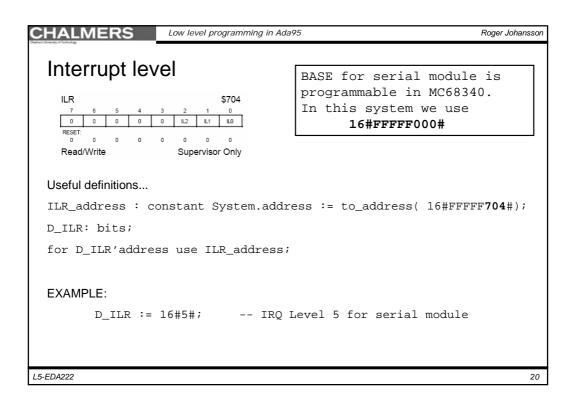

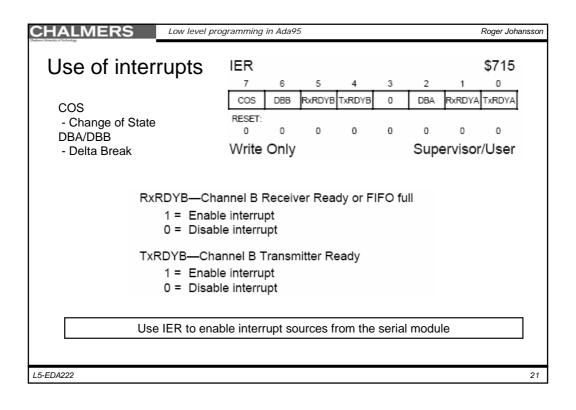

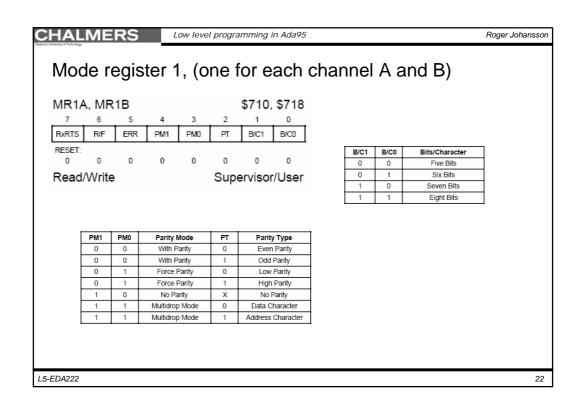

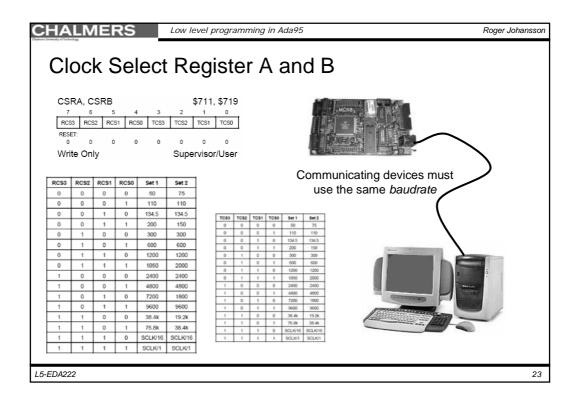

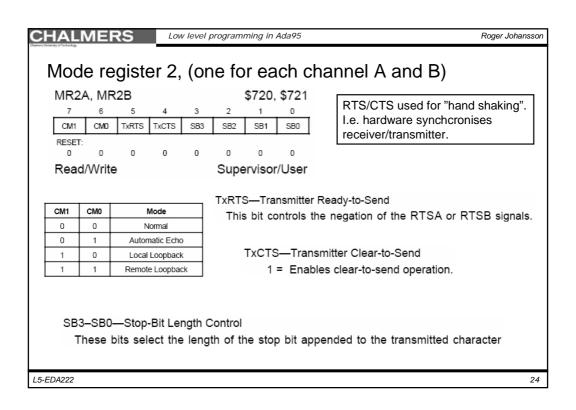

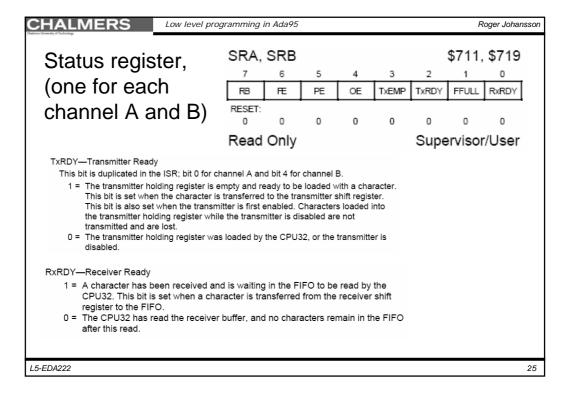

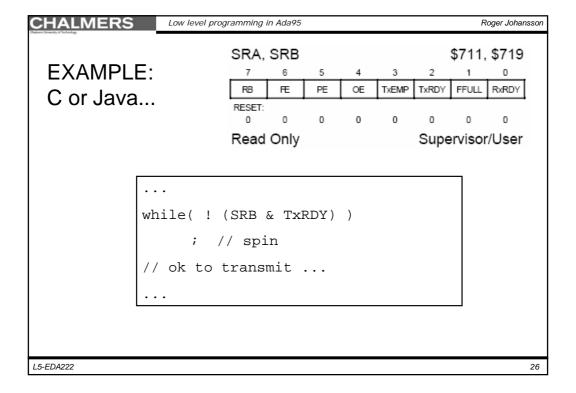

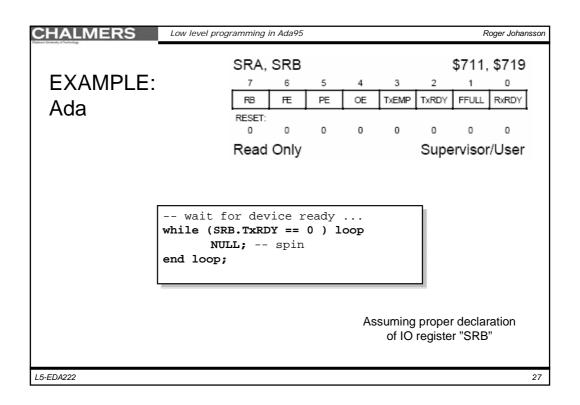

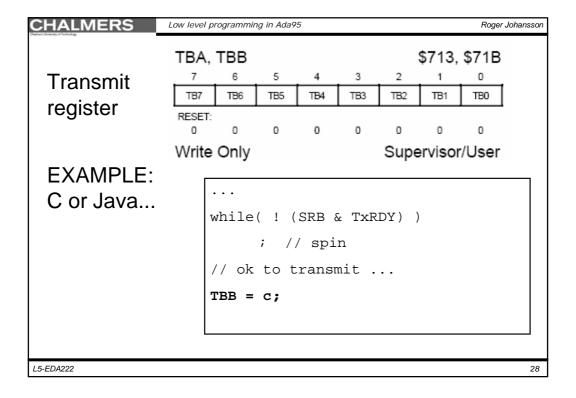

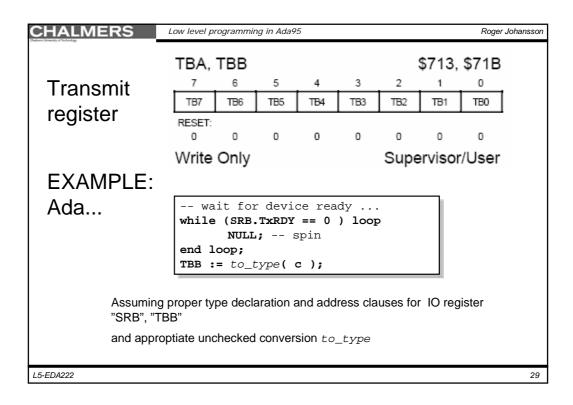

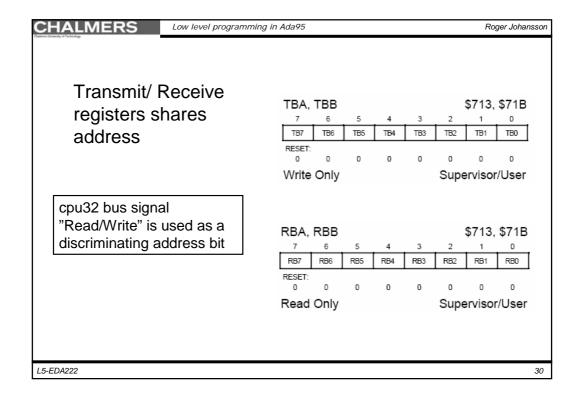

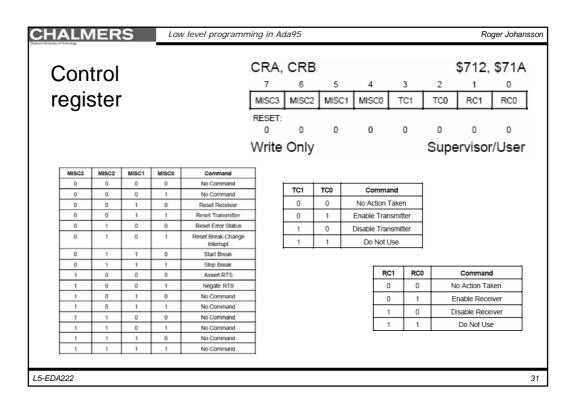

CHALMERS

Low level programming in Ada95

Roger Johansson

## Properties of a serial module

In a real-time system, the serial module is a shared resource.

#### **EXAMPLES**:

Different tasks will (perhaps simultanously) print a text string to the console or

different tasks will (perhaps simultanously) send a command to the simulator  $\dots$ 

A serial module device driver, in a parallell computing environment, has to be implemented as a protected object (which insures mutual exclusion).

L5-EDA222

Roger Johansson

## A serial port initialization

```
procedure init_port_B is
begin
        D_CRB := cmd_reset_receiver;
        D_CRB := cmd_reset_transmitter;
        D_CRB := cmd_reset_errorstatus;
        D_CRB := cmd_reset_break;
        D_MR1B := MR1B_init;
        D_MR2B := MR2B_init;
        D_CSRB := CSRB_init;
        D_ILR := ILEVEL;
        D_IVR := VECTOR;
        D_IER := rec_irq_enable;
        D_CRB := cmd_enable_receiver;
        D_CRB := cmd_enable_transmitter;
end init_port_B;
```

```
ivector : constant := Ada.Interrupts.Names.PORTBINT;
cmd_reset_receiver : bits := bits(16#20#);
cmd_reset_transmitter : bits := bits(16#30#);
cmd_reset_errorstatus : bits := bits(16#40#);
cmd_reset_break : bits := bits(16#50#);
  rec_irq_enable: bits := bits(16#24#);
cmd_enable_receiver : bits := bits(16#01#);
cmd_enable_transmitter : bits := bits(16#04#);
 MR1B_init : constant bits := bits(16#13#);
 MR2B_init : constant bits := bits(16#07#);
-- normal, 1 stop bit
CSRB_init : Constant bits -- bits(10#bum),
-- 9600 baud, Rx and Tx

LLEVEL : bits := bits(16#04#);
-- Interrupt level 4, port A and portB !!

VECTOR : bits := bits(ivector);
-- Interrupt vector port A and port B !!
```

L5-EDA222

CHALMERS Low level programming in Ada95

Roger Johansson

33

## Serial port device driver

```
with appropriate packages...
package body Serial is
       protected body SerialB is
    procedure init_port_B is
    begin
                                -- initialize the port
                procedure handler is
                begin
                                -- handle interrupt
                end;
                entry write ( parameter ) when guard
                begin
                                -- send a character
                end;
                entry read ( parameter ) when guard
begin
        end SerialB;
       -- Visible ...
procedure InitSerialB is...
procedure WriteSerialB ( parameter ) is...
function ReadSerialB is ...
                attach_handler(Serial.handler'access, ivector);
```

Roger Johansson

#### Summary

- Useful type declarations
  - We have seen register mappings and howto specify bit positions(locations)
- Bit manipulations and conversions
  - Ada type checking might seem frustrating, but following some simple rules get it right.
- Declaring Input/Output memory locations and volatile entities
  - Ada let's you specify hardware register addresses in a way that is easy to understand and at the same time indisputable.
- Ada95 and the hardware UART example
  - A full blown device driver has been sketched.